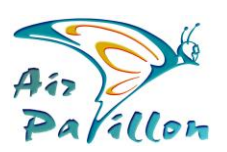

Photographie Aérienne

# **Photoplan 2D : Livrables**

Photoplan, qu'est-ce que c'est ?

Photogrammétrie **Photoplans 2D** 

Comment s'en servir ?

**Zoom-Web**

### NAVIGATEUR INTERNET

Livraison : Fichier \*.HTML

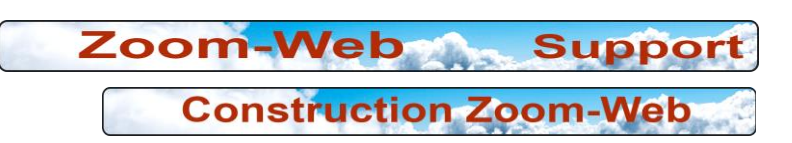

# **Système d'Information Géographique SIG**

CAD, SIG : (AUTOCAD, ZWCAD, MAPINFO, QGIS, ARCVIEW, ...) Livraison : Fichier \*.JPEG + \*.TFW (ou JGW, ou TAB)  $\rightarrow$  + Attachement à votre \*.DWG ou \*.DXF

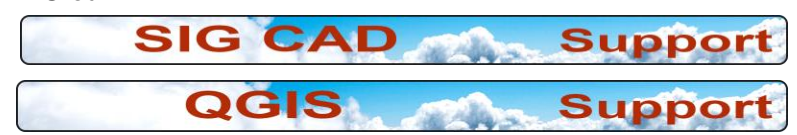

## **Edition Communication**

### PHOTOSHOP

Livraison : Calques éditables, Fichier \*.PSD si < 2Go, \*.PSB si > 2Go + Géoréférence interne a[u PSD ou TFW pour les PSB](https://air-papillon.com/AP_PDF/AP-Photoplan-Integration-Photoshop.pdf)

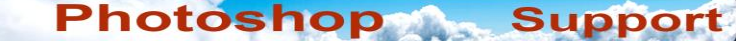

### **Bureautique**

#### WORD, POWERPOINT. ...

Livraison : Fichier \*.JPEG Optimisé, qualité 100%

### **Réseaux**

MAIL. POST RÉSEAUX SOCIAUX ...

Livraison : Fichier \*.GIF Optimisé, compressé 2Mpix

# **Affichage, lecture**

#### **TIRAGES PAPIER PHOTO PROFESSIONNEL**

Livraison : Feuille A4, Feuille A3, Feuille A2, Rouleau Largeur 432mm

**ltizeportages** 

[savoir plus --> air-papillon.com](https://air-papillon.com/)